## **Shared links**

[Create shared link](https://wikis.utexas.edu?createDialogSpaceKey=tad&createDialogBlueprintId=ab7a738d-da0b-4bb6-b244-b0396dad931c)

 Tip: share a link from anywhere by dragging this button [Share on Confluence](javascript:(function(){var screenWidth=screen.width,screenHeight=screen.height,popupWidth=640,popupHeight=580,popupLeft=0,popupTop=0; if(screenWidth>popupWidth){popupLeft=Math.round((screenWidth/2)-(popupWidth/2));}if(screenHeight>popupHeight){popupTop=Math.round((screenHeight/2)-(popupHeight/2));}window.open() to your browser bookmarks toolbar. Once added to your toolbar, click it to share links with your team.

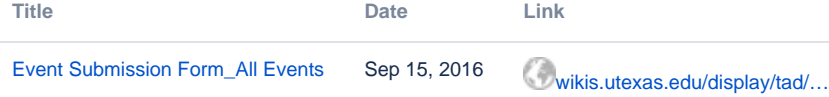